**AutoCAD Activation Key [Updated] 2022**

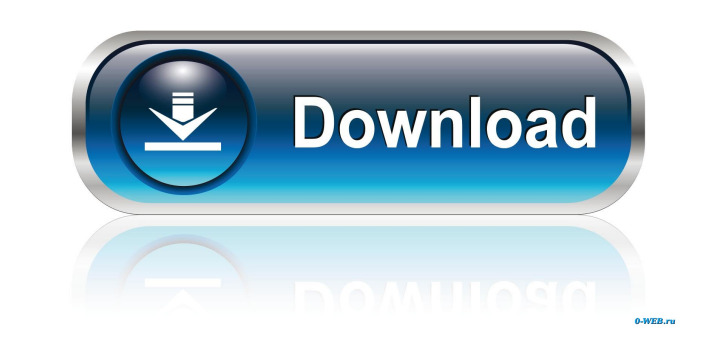

### **AutoCAD Crack License Keygen Download For PC**

Uses of AutoCAD There are many ways to use AutoCAD: Designing: working with AutoCAD means making design drawings. These designs can be for buildings, machines, electronics, and so on. They are made to comply with a specifi construction. Working with AutoCAD means making design drawings. These designs can be for buildings, machines, electronics, and so on. They are made to comply with a specific architecture, model, or data standards, which m plans, sections, and drawings. They are used for architectural designs, designing structures, creating diagrams, and so on. You can use the tools in AutoCAD to create the design. : using AutoCAD for drafting means making p tools in AutoCAD to create the design. Documentation: using AutoCAD for documentation means producing architectural drawings, technical drawings, and so on. You can use the tools to make the design, and also to make it in drawings, specification drawings, and so on. You can use the tools to make the design, and also to make it in an organized fashion. Teaching: using AutoCAD for teaching means making various types of lessons and tutorials. making various types of lessons and tutorials. Whether you are a student or an expert, you can use the AutoCAD features to create a lesson plan. Screenplays: using AutoCAD for screenplay means writing scripts using AutoCAD concepts in AutoCAD. You can get AutoCAD at a professional price. Even if you are a student, there are several free AutoCAD tools which are very useful. You can also get AutoCAD through mobile and web apps. Getting started

Windows with AutoCAD LT, initially developed by the Autodesk Technical Software staff to meet the requirements of the U.S. Navy's Oceanographer's Experiment, was introduced to the public in May 1999. Its capabilities were LT. The new software became available in October 2001 as AutoCAD LT for Windows, and in January 2002 for Macintosh. In 2005, Autodesk acquired Autodesk UGS, a company that specialized in true global navigation (TGN). Autod Navigation for rendering locations in the TGN system. This technology incorporates OpenGL into AutoCAD LT for Windows and is used as the base for the AutoCAD LT Terrain plugin for AutoCAD. In July 2007, Autodesk acquired S develop functionality in AutoCAD LT, and now is called AutoCAD LT Labs. AutoCAD LT '08 (November 2008) was a major release with many new features. It is based on the X32 release from 2007. In 2009, AutoCAD LT '09 (December X32R2 release from 2008. AutoCAD LT '11 (December 2011) was based on the X32R3 release from 2008. AutoCAD LT '12 (January 2012) was based on the X32R4 release from 2009. AutoCAD LT '13 (December 2013) was based on the X32R AutoCAD LT '15 (December 2015) was based on the X32R7 release from 2012. AutoCAD LT for the Mac In February 2008, Autodesk released AutoCAD LT for the Mac. It is based on the.NET Framework and Visual Studio 2008, and is in add-ons, and are 5b5f913d15

#### **AutoCAD Free License Key Free**

## **AutoCAD Crack**

Open the file Autocad.chm and browse to "MAIN;". Installing the software (Autocad 2010): The 2012-2013 versions are available as a DVD or an ISO image (39.8 GB). The 2014 versions are available as DVD or ISO image (40.6 GB affiliates. All rights reserved. \* DO NOT ALTER OR REMOVE COPYRIGHT NOTICES OR THIS FILE HEADER. \* \* This code is free software; you can redistribute it and/or modify it \* under the terms of the GNU General Public License be useful, but WITHOUT \* ANY WARRANTY; without even the implied warranty of MERCHANTABILITY or \* FITNESS FOR A PARTICULAR PURPOSE. See the GNU General Public License \* version 2 for more details (a copy is included in the Public License version \* 2 along with this work; if not, write to the Free Software Foundation, \* Inc., 51 Franklin St, Fifth Floor, Boston, MA 02110-1301 USA. \*\* Please contact Oracle, 500 Oracle Parkway, Redwood Shores, sun.jvm.hotspot.debugger.cdbg; import sun.jvm.hotspot.debugger.\*; import sun.jvm.hotspot.debugger.proc.\*; import sun.jvm.hotspot.debugger.proc.\*; import sun.jvm.hotspot.types.\*; public class LongType extends PrimitiveType return "long"; } public AddressField getValueField() { return

#### **What's New In?**

Auto-align your drawings and models in the context of your paper sketches. Create scale-based drawings and see and adjust the sizes of your entities relative to the paper sketch. (video: 1:42 min.) Import from Excel and MS import them into your drawings. (video: 1:52 min.) Rapidly convert PDF files into AutoCAD documents using our built-in PDF software and import them into your drawing. This allows you to edit the documents as you import. (v Import, align, and rotate graphics to match your paper sketch. (video: 1:18 min.) Import G-codes and Parametric Calc files. G-codes and Parametric Calc files use numeric values to calculate and control the operation of a m tables with the tables in the paper sketches and drawings. (video: 1:55 min.) Import 3D objects from SketchUp or Google Earth. Import and align 3D objects to your sketches. (video: 1:50 min.) Multi-Tool Graphics: Save and (video: 1:52 min.) Use text and digitized dimensions with any pen. Use the built-in pen functionality to generate text and create any kind of object you want. (video: 2:05 min.) Create from blocks. Use Dynamic Blocks to sp environment, and collaborate with your team online. (video: 1:59 min.) Navigate your design with grips. Navigate your design with grips to move objects within your drawings. (video: 2:10 min.) Integrate your DWG, DWF, and

# **System Requirements For AutoCAD:**

Supported systems: Windows XP (32-bit or 64-bit) Windows Vista (32-bit or 64-bit) Windows 7 (32-bit or 64-bit) Windows 8 (32-bit or 64-bit) Mac OS X 10.5 (32-bit or 64-bit) Linux x86\_64 Mac OS X 10.6 (32-bit or 64-bit) Mac

<https://encuentracommunitymanager.com/autocad-2017-21-0-crack-activation-code-download-final-2022/> <http://jelenalistes.com/?p=2833> <http://sourceofhealth.net/2022/06/07/autocad-crack-free-3264bit/> <http://www.interprys.it/autocad-2023-24-2-full-version-free-for-windows.html> <http://www.giffa.ru/internet-businessecommerce/autocad-activation-code-free-download/> <http://madshadowses.com/autocad-crack-serial-key-download-for-pc/> <http://joshuatestwebsite.com/autocad-crack-free-download-pc-windows/><br>https://www.goldenglowyoga.ie/autocad-full-version-free-for-windows/ <https://www.goldenglowyoga.ie/autocad-full-version-free-for-windows/> [https://myrealex.com/upload/files/2022/06/2R9rdvUrcbcJn5B6MnrN\\_07\\_1966cedd5e87c9d61c82cb312d1bf3ee\\_file.pdf](https://myrealex.com/upload/files/2022/06/2R9rdvUrcbcJn5B6MnrN_07_1966cedd5e87c9d61c82cb312d1bf3ee_file.pdf) <https://eventouritaly.com/en/autocad-2019-23-0-crack-3264bit/> <https://efekt-metal.pl/witaj-swiecie/> <http://iptvpascher.com/?p=3274> https://flagonsworkshop.net/upload/files/2022/06/rNqtYFlIGC3iO6pGrl9a\_07\_57331b682277a7bdfb4cfc5360fb80da\_file.pdf <https://omidsoltani.ir/224366/autocad-product-key-x64-2022.html> [https://tecunosc.ro/upload/files/2022/06/ZDjKQuEMb4x2MWtv8eXh\\_07\\_1966cedd5e87c9d61c82cb312d1bf3ee\\_file.pdf](https://tecunosc.ro/upload/files/2022/06/ZDjKQuEMb4x2MWtv8eXh_07_1966cedd5e87c9d61c82cb312d1bf3ee_file.pdf) [http://maili.demoe.cn:112/upload/files/2022/06/zaIv1hQlxWAJBj7Kx4EK\\_07\\_6eec4ce3ab0cc7adbbdf61091ef58dc9\\_file.pdf](http://maili.demoe.cn:112/upload/files/2022/06/zaIv1hQlxWAJBj7Kx4EK_07_6eec4ce3ab0cc7adbbdf61091ef58dc9_file.pdf) [http://www.nextjowl.com/upload/files/2022/06/BLju29MHW9oz9FcfgBrb\\_07\\_1966cedd5e87c9d61c82cb312d1bf3ee\\_file.pdf](http://www.nextjowl.com/upload/files/2022/06/BLju29MHW9oz9FcfgBrb_07_1966cedd5e87c9d61c82cb312d1bf3ee_file.pdf) <http://spotters.club/autocad-crack-keygen-free-download-mac-win/> <https://lots-a-stuff.com/autocad-crack-keygen-for-lifetime-pc-windows/> [https://www.weactgreen.com/upload/files/2022/06/yFswy3slO92jtv7Y1tOH\\_07\\_1966cedd5e87c9d61c82cb312d1bf3ee\\_file.pdf](https://www.weactgreen.com/upload/files/2022/06/yFswy3slO92jtv7Y1tOH_07_1966cedd5e87c9d61c82cb312d1bf3ee_file.pdf)

Related links: